## **Set up Certifications - Video**

**Description:** In this topic, the user will learn how to create certification requirements and certification templates.

## **Role Required:** Super User

## **Permission Required:** Training Admin

Click the video below to launch the video player in a new tab.

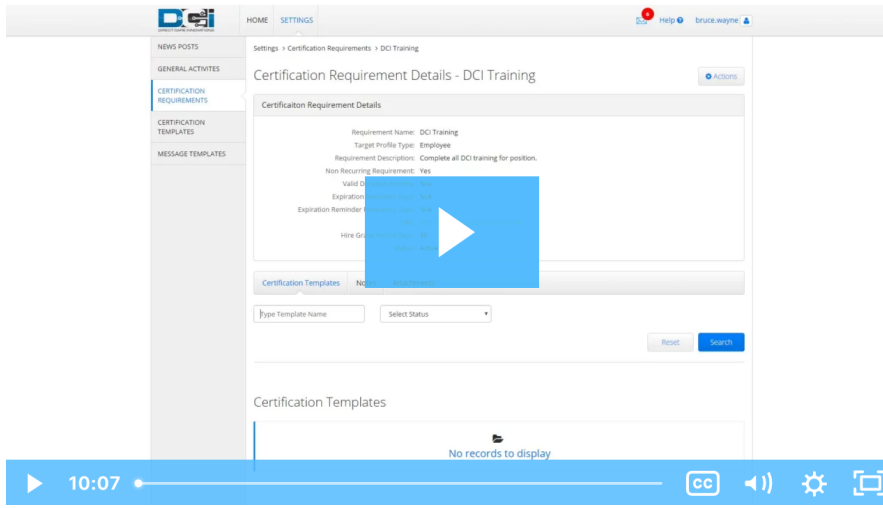

## Related articles

- [Time Entry Account Type Training](https://dciconfluenceprod.dcisoftware.com/display/DCI/Time+Entry+-+Account+Type+Training)
- [Client Request for Services Video](https://dciconfluenceprod.dcisoftware.com/display/DCI/Client+Request+for+Services+-+Video)
- [Change Login Information Video](https://dciconfluenceprod.dcisoftware.com/display/DCI/Change+Login+Information+-+Video)
- [Certification Add to or Remove Certification Requirements from a Certification Template](https://dciconfluenceprod.dcisoftware.com/display/DCI/Certification+-+Add+to+or+Remove+Certification+Requirements+from+a+Certification+Template)
- [Authorization Check Video](https://dciconfluenceprod.dcisoftware.com/display/DCI/Authorization+Check+-+Video)